# **Beaumont**

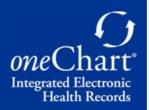

# **Technical Specification Requirements**

# For Independent Physician Practices Implementing *one*Chart EMR

Hardware Agreement

Minimum Equipment Specifications

Suggested Hardware Equipment & Network Vendors

**Suggested Wiring Vendors** 

Internet Provider ContactInformation

Office setup Instructions

#### **Hardware Agreement**

Beaumont Health does not offer infrastructure as part of the EMR subsidy associated with the donation program. The practice needs to have an IT Vendor in place that Beaumont Health can work with. All costs associated with these items (except for Dragon microphones) are the responsibility of the practice. This includes laptops, PCs, printers, and scanners. Costs for leasing Dragon 360 microphones will be included in the contract. Beaumont IT will partner with your office and your IT vendor to establish a Virtual Private Network (VPN) connection to support the <code>oneChart</code> system. The practice will be held responsible for all hard- ware installations. Costs associated with installation may include the following:

- Installation charges for electrical requirements, cable and phone connections for the system Networking design, and administration charges related to the set-up and service of client's network
- Hardware onsite installation and maintenance. (Estimated life expectancy on hardware is 5 to 7 years depending on equipment)
- Third-party software maintenance for products not provided by the vendor
- Correcting errors that result from changes you or a third-party made to the software. This applies primarily to client-server agreements
- Backup capabilities. This applies primarily to client-server agreements.

To support the Epic system inside your organization, a minimum 100Mps Internet package must be provided. Please note that Comcast Business recommends 100 packages for 5-7 employees.

A static IP address will also be required from your Internet service provider for our VPN firewall.

The hardware and networking requirements must be installed at least six weeks prior to your scheduled Go-Live. If your office is not able to comply with this requirement, your *one*Chart implementation will be delayed with your go-live being rescheduled to a future time depending on current commitments and implementation volumes.

Note regarding MAC (Apple) - All MACs can be used to access Epic portal via Citrix Receiver and print both server and local based jobs (although local printing has been found to be challenging if not an experienced user). Epic scanning is not and will not be supported. MAC Operating Systems updates will also break Citrix version unless the application is updated at the same time.

Note regarding Chromebooks & iPads - Chromebooks & iPads will not be supported.

Note regarding **Billers** - Need to have an HP Printer, supported in the Citrix environment. Refer to http://h10032.www1.hp.com/ctg/Manual/c03635702 for supported printers.

| Name                                        | Description                                                                                                    | Image                                                                                                    |
|---------------------------------------------|----------------------------------------------------------------------------------------------------|----------------------------------------------------------------------------------------------------|
| Monitor  24" or higher wide screen LED LCD" | High Resolution: 1920x1080 for 24"                                                                                  |                                                                                                    |
| Small Form Factor<br>Desk- top PC           | Intel 8th Gen Core i5 or higher Windows 10 Hard Drive or SSD 8 GB RAM or higher DVD ROM (optional) Keyboard & Mouse | Coelly Store Coelly Store Coell |

| All-in-one Desktop PC (non- touch) | Intel 8th Gen Core i5 or higher Windows 10 22-inch W/LED Full HD All-in-One Display Hard Drive or SSD 8 GB RAM or higher DVD ROM (optional) Keyboard & Mouse | SOLL |
|------------------------------------|----------------------------------------------------------------------------------------------------|------|
| Ultrabook Laptop                   | Intel 8th Gen Core i5 or higher Windows 10 128GB SSD or higher 8 GB RAM or higher USB Type-A 3.0                                                             |      |
| Laptop                             | Intel 8th Gen Core i5 or higher Windows 10 Hard Drive or SSD (Recommend) 8 GB RAM or higher USB Type-A 3.0 DVD ROM (optional) Integrated Webcam (optional)   |      |

NOTE: The following laser printers (below) are the only printer compatible with OneChart. (Printers have been tested & configured to work with Epic EMR).

A direct network line must be available and active from the point of the Internet Service Providers modem to the location of the printer.

Offices will have two types of print jobs:

1. Epic Server printing

Epic server printing is dedicated to printing through the VPN using the HP-M608 printer.

2. Local printing

Local printing can be directed to any printer in the office. If the HP M-610dn is to be used for local printing a USB Jet Direct Box will have

| to be purchased.                |                                                                                                    |                               |
|---------------------------------|----------------------------------------------------------------------------------------------------|-------------------------------|
| Printer HP LJ Enterprise M610dn | Automatic Duplexing<br>Max Print Speed: 55 ppm                                                                |                               |
| 1 paper tray                    | Max Resolution (B&W): 1200 x 1200 dpi<br>Media Handling: 100-sheet multipurpose<br>tray, 550-sheet input tray |                               |
| NEED A DIRECT ACTIVE NETWORK    | https://www8.hp.com/h20195/v2/GetPDF.a<br>spx/4AA7-6732EEP.pdf                                                | APP  Levelet Geographic Miles |
| LINE AVAILABLE                  | Note: HP printers come only with a starter toner cartridge. Please order a replacement cartridge.             | i                             |
| Printer HP LJ Enterprise M406dn | Automatic Duplexing  Max Print Speed: 40 ppm                                                                  |                               |

| NEED A DIRECT ACTIVE NETWORK |
|------------------------------|
| ΙΙΝΕ ΔΥΔΙΙ ΔΒΙ Ε             |

Max Resolution (B&W): 1200 x 1200 dpi

Media Handling: 100-sheet multipurpose

tray, 250-sheet input tray

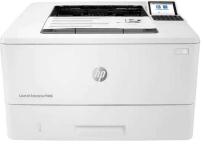

#### **HP Jet direct 3000w**

1 paper tray

NFC/Wireless Accessory (J8030A)

Note: WIFI is required in the office to

use this model.

Network Types: Wireless (802.11b/g)

Ports: 1 Hi-Speed USB 2.0 1 Wireless Ethernet

Print Server Type: External, HIP2

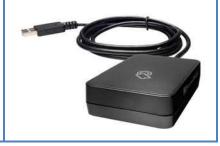

| HP Jet Direct Wired                                                                        | External Wired Print Server                                                                                                    |           |
|--------------------------------------------------------------------------------------------|----------------------------------------------------------------------------------------------------|-----------|
| LAN Print Server For HP LaserJet M610 Printer                                              | RJ45 & USB 2.0 Ports Part Number: JD-HPM610                                                                                                    |           |
| Zebra ZD410  (With Ethernet Module)  Direct Thermal Printer  Part Number: ZD41022-D01E00EZ | Ultra-Compact and Economical, bar code printer.  Print Method - Direct Thermal - No Ribbons!  Print Resolution - 203 & 300 dots per inch options.  Print Speed - up to 6 inches per second depending upon resolution  Print Width - up to 2.2 in. wide.  Memory - up to 256MB SDRAM & 512MB Flash. |           |
| Fujitsu FI-8170 Scanner  USB 3.2, 10/100/1000Base TX Ethernet                              | Type: Sheet fed  Resolution: 600 dpi                                                                                                    | 5 2       |
| SCANNER MUST BE CONNECTED<br>TO A WIRED DEVICE<br>NO WIFI SCANNING                         | Feature: Duplex  Scan speed (monochrome): 70 ppm (mono)  Scan speed (color): 70 ppm (color)                                                                                                    | fism fism |
|                                                                                            |                                                                                                    |           |

# Honeywell Xenon

XP1950h Barcode

Scanner

Corded Area - Imaging Scanner Part Number: 1950HSR-5USB-N

#### **Full Specs**

Xenon XP 1950h Quick Start Guide (honeywellaidc.com)

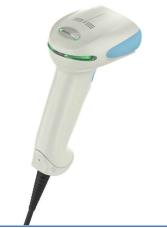

## Honeywell Xenon

XP1952h Barcode

Scanner

Cordless Area - Imaging Scanner Part Number: 1952HSR-5USB-5-N

#### **Full Specs**

Xenon XP 1952h/1952h-BF Quick Start Guide with CCB01-010BT, CCB01-010BT-BF, CCB-H-010BT, CCB-H-010BT-BF Charge Bases (honeywellaidc.com)

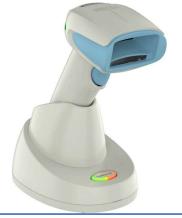

**Cordless Barcode Scanner Set-up**: With the first use, the scanner <u>must</u> be linked to the base. Scan the pairing bar code that is located on the back of the scanner base. The scanner will automatically initiate the linking process without placing the scanner into the base. Once finished, the scanner will emit a single beep. This is a one-time set-up only.

**Cordless and Corded Barcode Scanner(s) QR (quick response) Scanning**: (1) Hold the scanner over the bar code (2) pull the trigger (3) center the aiming beam on the bar code *Note-The aiming beam is smaller when the scanner is closer to the code and larger when it is farther from the code. Hold the scanner close to smaller bar codes, and farther away from large bar codes to get a proper read.* 

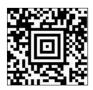

# Suggested Hardware Equipment & Network Vendors

| Company                                                         | Contact Name(s)                                                                                               | Contact Information                                                                  |
|-----------------------------------------------------------------|----------------------------------------------------------------------------------------------------|--------------------------------------------------------------------------------------|
| Micro Wise  MICROWISE  TECHNOLOGY PRODUCTS & SOLUTIONS          | Raj Jaggi<br>Office: 248-350-0066<br>Email: Raj@microwise.net                                                 | 21421 Hilltop Street #4<br>Southfield, MI 48033<br>248-350-0066<br>www.microwise.net |
| Cutting Edge Computers                                          | Sean Kennedy Direct: 248-484-4074 Email: skennedy@cecpower.net                                                | 1671 Highwood East<br>Pontiac, MI 48340<br>248-462-7000<br>Sales@CECPower.net        |
| Techworx LLC techworx                                           | Paul Ference Office: 248-952-0232 Email: pmf@techworxllc.com                                                  | 1301 W Long Lake Rd, Suite 200<br>Troy, MI 48098<br>248-952-0231<br>twfix.us         |
| Card Solutions, Inc. (Honeywell Scanners)  Card Solutions, Inc. | Chad Avey Sales and Service Manager Office: 248-616-0790 Cell: 248-321-0977 Email: cavey@cardsolutionsusa.com | 1209 Chicago Road,<br>Troy, MI 48083<br>888-252-3777<br>www.cardsolutionsusa.com     |

## **Suggested Wiring Vendors**

| Company                    | Contact Name(s)                                                        | Contact Information                                                                                                    |
|----------------------------|------------------------------------------------------------------------|----------------------------------------------------------------------------------------------------|
| Compass Technology         | Brian Sulkowski, RCDD  Division Manager  bsulkowski@compasstech-us.com | 546 Twenty-One Mile Road,<br>Macomb, MI 48044<br>Mobile: 810-523-3709<br>Office: 586-598-7360<br>www.compasstech-us.com |
| Conti Technologies         | John Darrah                                                            | 6417 Center Drive<br>Suite 110<br>Sterling Heights, MI 48312<br>586-274-4800                                            |
| Shaw Systems & Integration | Cliff Moore                                                            | 22100 Telegraph Rd<br>Southfield, MI 48033<br>313-215-0638                                                              |

#### **Internet Providers**

Please contact the Internet provider in your areas to confirm that you have the required level of service and equipment. Minimum Internet speed of **100 Mbps** package must be provided.

| Company                       | Contact Name                            | Contact / Information                                                     |
|-------------------------------|-----------------------------------------|---------------------------------------------------------------------------|
| COMCACT                       |                                         |                                                                           |
| COMCAST                       |                                         |                                                                           |
| <b>BUSINESS</b>               | Steve Mitchell                          | 4112 Concept Drive                                                        |
| DO3114E33                     | Office: 734-680-6369                    | Plymouth, MI 48170                                                        |
|                               | steve_mitchell@comcast.com              | https://business.comcast.com/ethernet                                     |
| WOW! Business                 | Sam Aldridge<br>sam.aldridge@wowinc.com | https://wowforbusiness.com/home Sales: 866-644-3513 Support: 855-940-4969 |
| Internet • Phone • Enterprise | Sam.aidridge@wowinc.com                 | Support: 855-540-4505                                                     |
| Spectrum BUSINESS             |                                         | https://business.spectrum.com Sales: 855-828-3014 Support: 855-339-9668   |
| AT&T<br>Business              |                                         | https://www.att.com/smallbusiness/explore/index.html                      |

## **Independent Office Setup Steps**

#### **Computers & Laptops**

#### Your IT Support configures the following

1. Rename all the devices in the office using our Beaumont naming convention. See the attached print maps with names to use. Please also provide a **Location** for each named device. You do have the option to change up the rename but it must always start with A\*\*\*\*\*\*\*. The name can only have another 6 characters after (Epic will only recognize the first 15 characters of a named device)

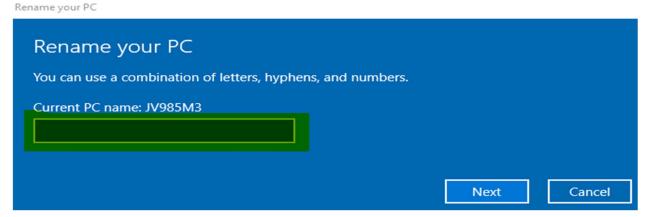

2. Install Citrix Workspace (run as administrator).

Citrix Workspace app 2303 for Windows - Citrix

- **3.** Install **BH Apps** and shortcut to the public desktop (<a href="https://bhapps.beaumont.org">https://bhapps.beaumont.org</a>) & test every time (confirm all portals connect and launch One Chart. Important step). Use Chrome or Microsoft Edge browser (not Firefox).
- **4.** Identify **Downtime** PC (usually PC1 at reception or office managers PC) & add a folder (name the folder **Downtime**) on C Drive. Shortcut to the public desktop & give all users full rights. **Identify designated PC on the print map**.
- 5. Install the Fujitsu FI-8170 scanner software on the designated devices. Visit the following link provided and install. fi Series Software Downloads | Global | Ricoh

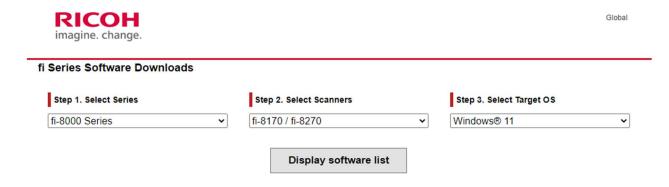